### Cloud / Virtualization Workshop

Welcome

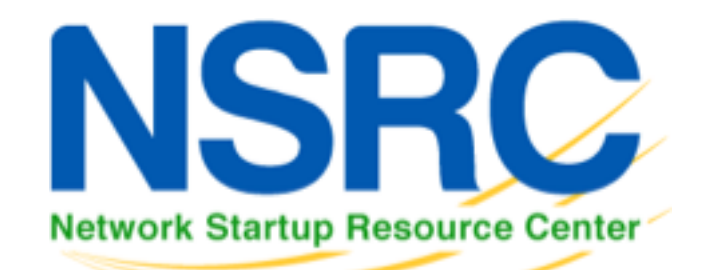

### **Instructors**

- Brian Candler NSRC, UK
- 
- 
- 

• Omo Oaiya WACREN, Nigeria

• Patrick Okui NSRC, Uganda

• Phil Regnauld NSRC, Denmark

#### Schedule – 5 day course

- Session 1  $09:00 10:45$ Break 10:45 – 11:15
- 
- 
- 
- -
- Session 2  $11:15 13:00$ 
	- Lunch 13:00 14:00
- Session 3  $14:00 15:45$ 
	- Break 15:45 16:15
- Session 4  $16:15 18:00$

# Overview and objectives

- See http://www.ws.nsrc.org/wiki/Agenda
- This track will provide an overview of virtualization technology with a series of hands-on practical exercises, so that participants will be able to:
	- Build desktop virtualization with VirtualBox
	- Build server virtualization with KVM and libvirt
	- Use file and block shared storage and live VM migration
	- Build redundant VM clusters with Ganeti

### Accessing the wireless network

- Network Access:
	- SSID: NSRC24 or NSRC5
	- WPA key given in class

# Administrative items

- Course agenda
	- http://www.ws.nsrc.org/
- During the workshop
	- Please ask questions as you go, don't wait
	- Your feedback and experiences are valuable, please share them!
	- We can adjust the schedule
- Course Materials
	- Available in electronic format http://www.ws.nsrc.org/
	- Permanently archived at
	- http://nsrc.org/workshops/2014/wacren-virtualization/

#### User accounts

- We will be working with two user accounts:
	- A general, low privilege user: *nsrc*
	- A user with administrative privileges: *root*
- You will be told which passwords to use during class.

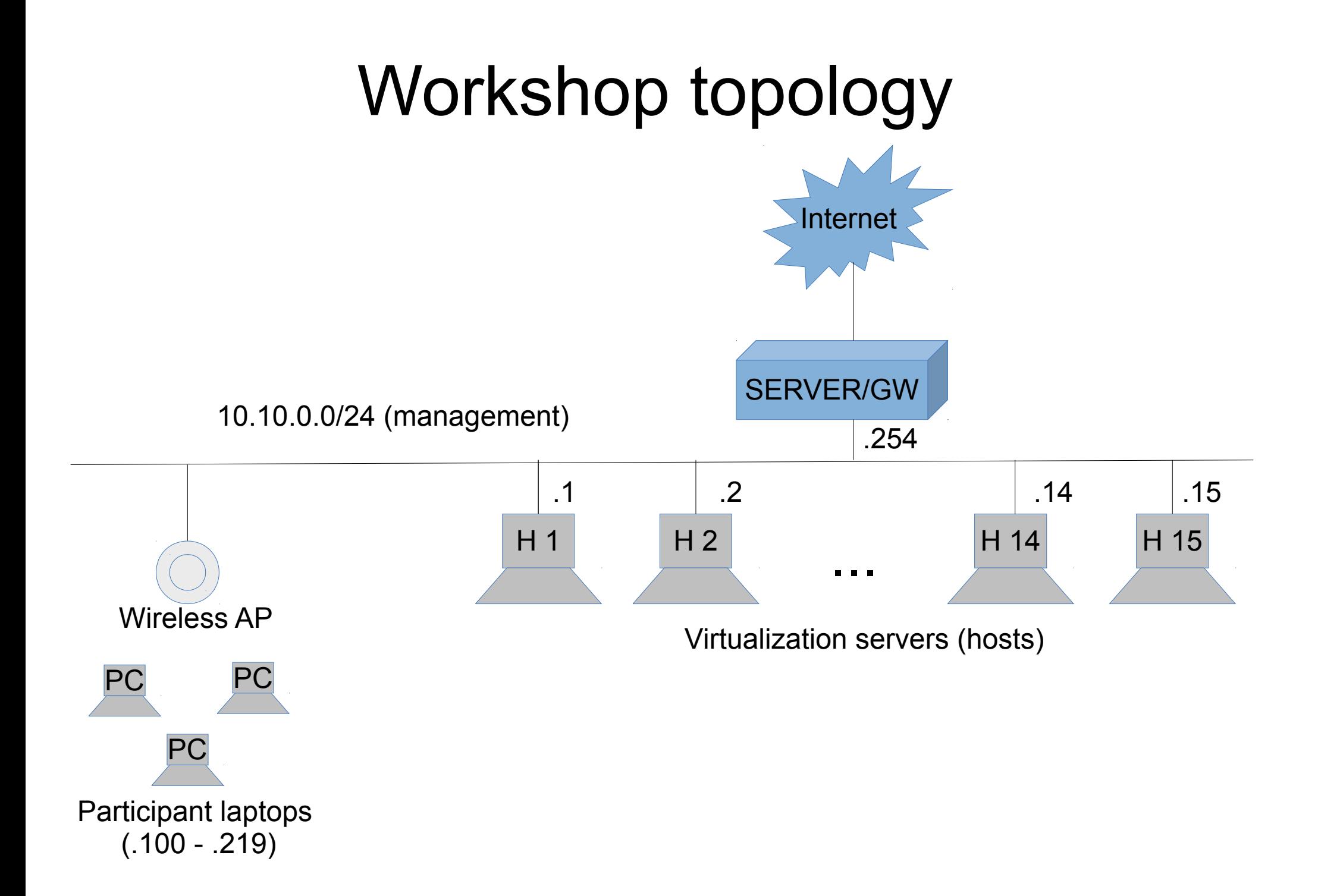

# Teams and Groups

- You will work in teams of 2 people per virtualization host
- One person at a time will do the typing and interacting on the console/keyboard
	- but everyone will have hands-on labs by accessing the virtualization hosts and virtual machine using **SSH**
- Later, we will join the Teams in Groups of 3 or 4 machines (more on this later)

#### **Questions**

• If you have any questions, now is the time!